V1.0 | 2021年10月

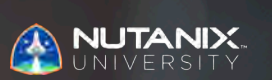

# **試験ブループリントガイド** Nutanix 認定 プロフェッショナルマルチクラウド インフラストラクチャー(NCP-MCI) 5.20 試験

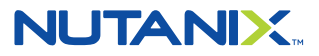

#### 著者:

Jeff Hall – 技術認定開発者マネージャー Jon C. Hall – 技術認定ディレクター

#### 貢献者:

Andrei Patergin、システムアーキテクト Cliff Butler、ラボマネージャー Joe Garvey、クラウドアーキテクト John Davidson、アドバンストラーニングソリューションコンサルタント Keith Olsen、システムアーキテクト Lev Goronshtein、システムアーキテクト Matthew Gauch、システム信頼性シニアエンジニアスタッフ Paul Monroe、システム信頼性シニアエンジニア Rob Buchanan、システムシニアエンジニア Samuele Cerutti、クラウドアーキテクト

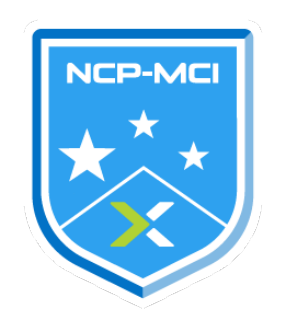

#### 免責事項:

Nutanix認定プロフェッショナル - マルチクラウドインフラストラクチャー (NCP-MCI) 5.20試験ブループ リントガイドは、NCP-MCI認定を取得するために習得しなくてはならない項目を概説します。Nutanixが 提供する本ガイドは、NCP-MCI認定を確実に取得できることを保証するものではありません。本ガイド に含まれるすべての情報は、Nutanixの単独の裁量の下で随時変更される可能性があります。

# 1. 試験について

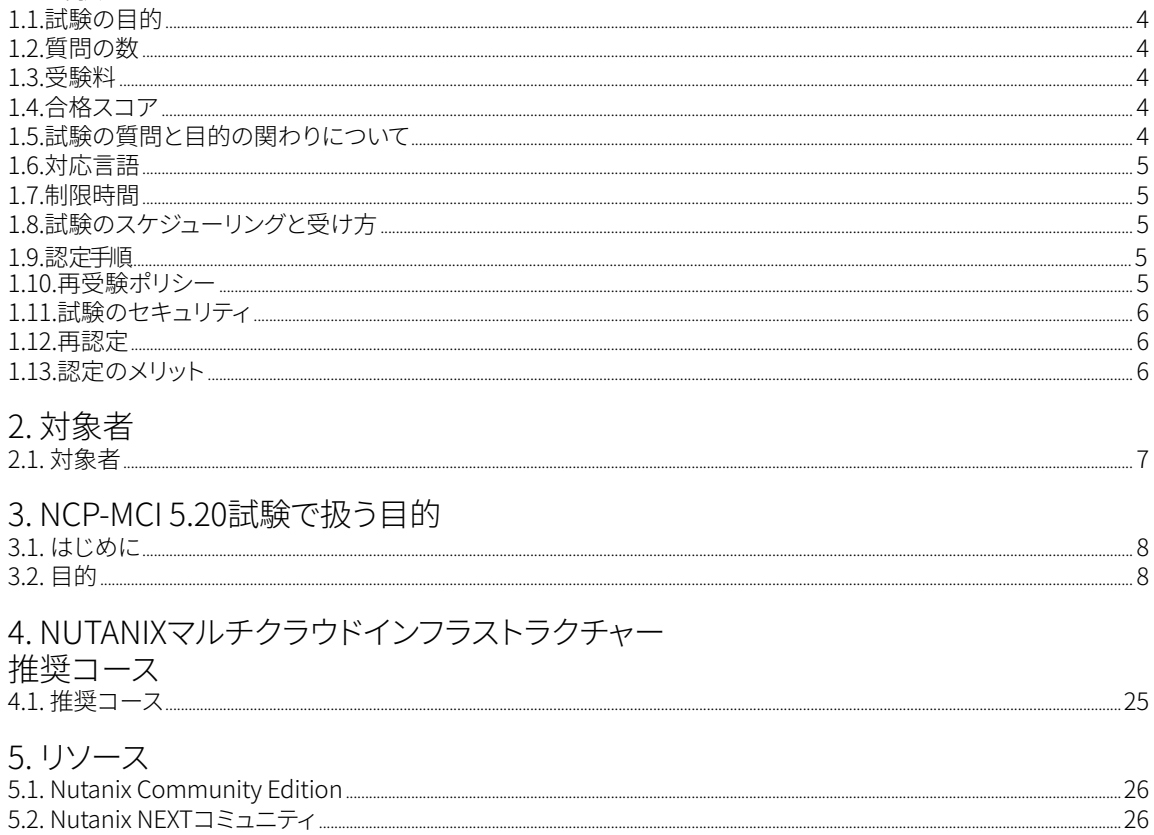

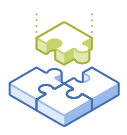

# 1. 試験について

# 1.1. 試験の目的

Nutanix認定プロフェッショナル - マルチクラウドインフラストラクチャー (NCP-MCI) 5.20試験は、 Enterprise CloudにおけるNutanix AOS 5.20の展開、管理、およびトラブルシューティングに関して受験 者のスキルと能力をテストします。合格者は、こうしたスキルおよび能力を習得したものと見なされます。

# 1.2 質問の数

NCP-MCI 5.20試験には、75の選択式の質問があります。

## 1.3 受験料

NCP-MCI 5.20試験の受験料は199米ドルです。

# 1.4 合格スコア

試験では、換算点を用いた3000が合格スコアとなります。尺度は1000~6000になります。換算点は、 試験の具体的なバージョンに含まれた質問の数と種類を含め、様々な要素を考慮した数式を用いて 算出されます。同じ試験でも、バージョンが異なる場合はこの組み合わせが異なる可能性があるため、 換算点は受験した試験のバージョンに基づきすべての受験者にとって公正なスコアを提供することが できます。

# 1.5. 試験の質問と目的の関わりについて

目的とは、そのテストが測定する内容を概説したものです。目的は、Nutanix AOS 5.20クラスタの展開 および管理に関連したタスクに基づき、試験開発者および内容領域専門家によって開発されています。 最初の開発プロセスを経た後、こうした目的は実際の職務を果たす社外の人々によって検証されます。 最後に、職務のタスクの重要性に直接的に関連する、各目的の多数の質問を決定します。

### 1.6 対応言語

試験は、英語、日本語、および簡体字中国語で受験できます。

### 1.7 制限時間

試験の制限時間は120分です。

# 1.8. 試験のスケジューリングと受け方

試験はリモートの試験官の監督下で行われます。試験に登録して、有効な本人確認書類を提供した 後は、Webブラウザを使って、ご自分のロケーションから受験する方法に関する情報が届きます。試験は リモート試験官の監督下で行われれ、モニタリングされたセキュアなロックダウン環境で試験を受ける ことができます。

### 1.9 認定手順

NCP-MCI 5.20試験は、Nutanixマルチクラウドインフラストラクチャーの中核的な要素です。認定を取得 するには、試験で合格する必要があります。コースへの参加は必須ではありませんが、Nutanixは試験 の目的を扱ったトレーニングを提供しています。

## 1.10. 再受験ポリシー

受験者が1回目の試験で不合格となった場合、あと2回まで受験することができます。次の試験を受ける までは7日間待たなくてはいけません。1回目の試験同様、受験料はそれぞれ個別に発生します。このため、 Nutanixは各受験の間に十分な時間を設けて適切に準備し、合格の可能性を最大限に高めることを 推奨します。

注:3回目の受験で不合格となった場合、次の試験を受けるまでに60日間待つ必要があります。60日間 を過ぎた後は、[university@nutanix.com](https://www.nutanixuniversity.com/learn)にメールして、受験回数のリセットを依頼してください。Nutanix では、この期間を使って本ガイドならびに関連の参考資料に入念に目を通すほか、試験向けトレーニング を受講するなどの対策を講じることを推奨しています。

## 1.11. 試験のセキュリティ

Nutanixは、試験のセキュリティポリシーに違反した受験者の認定を拒否する権利を留保します。これには、 試験資料の複製および再配布、試験中の一切の受験対策資料の利用、試験内容の写真撮影の試み、 および偽名を用いた受験などが含まれます。あなたの本人確認情報は、試験の登録プロセスの一環と して記録されており、試験を受ける前にその認証が必要となります。

## 1.12. 再認定

NCP-MCI 5認定を受けた後は、Nutanixが認定の次バージョンをリリースするまで資格の有効期間が保持 されます (例:NCP-MCI 6)。次バージョンがリリースされた後は、1年の間にアップグレードする必要が あります。1年を経た後は認定資格が失効します。Nutanixは、新しい認定バージョンと同じAOSリリース の機能をカバーするトレーニングを提供します。

### 1.13 認定のメリット

- **•**  ソーシャルメディア上でシェア可能なCredlyのデジタルバッジの獲得
- **•**  景品と交換可能なNutanix Xtribeポイントの獲得 (Nutanixの従業員は対象外)
- **•**  こちらの認定ストア[http://store.nutanix.com](https://store.nutanix.com/)にアクセスして、シャツやマグカップなどを手に入れましょう
- **•**  SMEとして参加し、将来の試験を開発できるチャンス
- **•**  Nutanix .NEXTに参加する際の割引

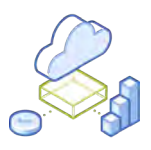

2. 対象者

## 2.1 対象者

NCP-MCI 5.20認定の受験者は、AOS実装に取り組み始めてから約3~6ヶ月の経験を持っていることが 理想です。一般的に、こうした受験者はNutanix AOS 5.20ノードの展開および管理に対処でき、Prism Elementを利用してAHVホストおよび仮想マシンの監視、管理、およびトラブルシューティングが可能な 人物になります。また合格者は、全般的なシステム管理経験 (一般的には1~2年) を持ち合わせている 可能性が高いでしょう。

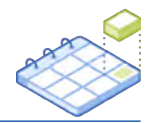

# 3. NCP-MCI 5.20 試験で扱う目的

## 3.1 はじめに

受験者は、NCP-MCI 5.20試験を受ける前に、Nutanix AOS環境の展開、管理、およびトラブルシューティング に必要な知識とスキルを有していることが推奨されます。また、受験前に推奨コースを修了することが 推奨されます。

### 3.2 目的

この試験を受ける前に、受験者は以下の各目的を理解する必要があります。各目的は、受験者が利用 経験のあるべき関連ツール、および目的に関連した情報を含む関連文書と共に、以下に列挙してあります。 なお、一部ドキュメントにはサポートポータル経由でアクセスする必要があります。サポートポータルで 利用するアカウント作成に関する情報は、[こちら](https://go.nutanix.com/rs/nutanix/images/Nutanix%20Support%20Quick%20Reference%20Guide.pdf)に記載されています。

いずれの目的も、その他の製品ドキュメント(以下に記載していない場合もあり)を参照して確認すること ができます。受験者は、すべての関連の製品ドキュメントに精通しているか、同等のスキルを有している 必要があります。

セクション 1 – Nutanix Enterprise Cloudの概念を理解する

目的 1.1 – Acropolis、Prism (ElementとCentral)、そしてAHVに含まれた機能を説明・区別する

#### 知識:

- **•**  Acropolisの機能、制限、およびメリットを呼び出す
- **•**  Prism Centralのバックアッププロセスを呼び出す
- **•**  AHVの機能、制限、およびメリットを呼び出す
- **•**  Prism Centralをいつ利用するべきか特定する
- **•**  Prism Elementの機能、制限、およびメリットを呼び出す
- **•**  Prism Centralの機能、制限、メリット、および依存関係を呼び出す

#### 参考資料

- **•**  [最新情報 | AOS 5.20](https://portal.nutanix.com/page/documents/details/?targetId=Release-Notes-Acr-v5_20%3AAOS-whats-new-r.html)
- **•**  [機能とアップデート | AOS 5.20](https://portal.nutanix.com/page/documents/details/?targetId=Release-Notes-Acr-v5_20%3AAOS-features-updates-r.html)
- **•**  [ゲストOS互換性マトリックス](https://portal.nutanix.com/page/documents/compatibility-matrix/guestos?a=db78e6da6d7b53b0dbe043c5914586235c7dbd58e412d843225a4475764a86de09906612ca731d20)
- **•**  [Nutanixの主要な技術用語](https://www.nutanix.com/info)
- **•**  [クラスタアクセスを管理する](https://portal.nutanix.com/page/documents/details?targetId=Nutanix-Security-Guide-v6_0:wc-security-cluster-lockdown-wc-t.html)
- **•**  [Prism Central VM概要ビュー](https://portal.nutanix.com/page/documents/details?targetId=Prism-Central-Guide-Prism-v5_20:mul-explore-vm-view-pc-r.html)
- **•**  [eBook Enterprise Cloud入門](https://www.nutanix.com/go/what-is-the-enterprise-cloud-for-dummies)
- **•**  [ビデオ Nutanix その仕組み \(詳細\)](https://www.youtube.com/watch?v=IKdzcwMY950)
- **•**  [ホワイトペーパー ハイパーコンバージドインフラストラクチャー完全ガイド](https://www.nutanix.com/go/what-is-nutanix-hyperconverged-infrastructure)
- **•**  [コンピューティング専用ノード構成 \(AHVのみ\)](https://portal.nutanix.com/page/documents/details?targetId=Web-Console-Guide-Prism-v5_20%3Awc-compute-only-node-configuration-c.html&a=db78e6da6d7b53b0dbe043c5914586235c7dbd58e412d843225a4475764a86de09906612ca731d20)
- **•**  [イレイジャーコーディング](https://portal.nutanix.com/page/documents/details?targetId=Web-Console-Guide-Prism-v5_20:wc-erasure-coding-overview-wc-c.html)
- **•**  [時刻同期に関する推奨事項](https://portal.nutanix.com/page/documents/details?targetId=Web-Console-Guide-Prism-v5_20:wc-ntp-server-time-sync-recommendations-c.html)
- **•**  [ESXiにおけるコントローラー仮想マシン \(CVM\) 概要](https://www.youtube.com/watch?v=GQAiw0cI0i0)

セクション 2 – NUTANIXクラスタを管理する

目的 2.1 – Nutanixクラスタでノード操作を管理する

知識:

- **•**  前提条件と制限を確認する
- **•**  ノード削除の手順を特定する
- **•**  新しいクラスタにノードを追加する前の手順を確認する
- **•**  ノードの削除にかかる時間を確認する

- **•**  [Prism 5.20 Webコンソール クラスタ管理](https://portal.nutanix.com/page/documents/details?targetId=Web-Console-Guide-Prism-v5_20%3Awc-cluster-management-wc-c.html&a=db78e6da6d7b53b0dbe043c5914586235c7dbd58e412d843225a4475764a86de09906612ca731d20)
- **•**  [Prism 5.20 集中管理](https://portal.nutanix.com/page/documents/details?targetId=Prism-Central-Guide-Prism-v5_20:mul-multicluster-management-pc-c.html)
- **•**  [クラスタの展開](https://portal.nutanix.com/page/documents/details?targetId=Advanced-Admin-AOS-v5_20%3Aapp-cluster-destroy-t.html&a=db78e6da6d7b53b0dbe043c5914586235c7dbd58e412d843225a4475764a86de09906612ca731d20)
- **•**  [ノードの削除](https://portal.nutanix.com/page/documents/details?targetId=Advanced-Admin-AOS-v5_20%3Aapp-cluster-remove-node-aos-c.html&a=db78e6da6d7b53b0dbe043c5914586235c7dbd58e412d843225a4475764a86de09906612ca731d20)
- **•**  [クラスタを拡張する](https://portal.nutanix.com/page/documents/details?targetId=Web-Console-Guide-Prism-v5_20:wc-cluster-expand-wc-t.html)
- **•**  [Nutanixと行うVMware vSphereクラスタ設定](https://www.youtube.com/watch?v=ka4AvJVHE9Q&t=16s)
- **•**  [ESXiを利用したNutanixのセットアップ方法](https://www.youtube.com/watch?v=Sduqzu1BoSI&t=18s)
- **•**  [クラスタ運用シナリオの解説|初期セットアップ](https://www.youtube.com/watch?v=CY3wMTrsrk8&t=6s)

目的 2.2 – 任意のシナリオでROBOサイトを展開する

知識:

- **•**  互換性ハードウェアを決定する
- **•**  Witness VM展開要件および制限を決定する
- **•**  ROBOサイトのFoundation要件を決定する
- **•**  ソフトウェア規模拡張要件を決定する
- **•**  ROBOクラスタの制限を決定する - 1ノードおよび2ノード展開

参考文献:

- **•**  [Prism 5.20 Webコンソール ハードウェア管理](https://portal.nutanix.com/page/documents/details?targetId=Web-Console-Guide-Prism-v5_20%3Awc-hardware-management-wc-c.html&a=db78e6da6d7b53b0dbe043c5914586235c7dbd58e412d843225a4475764a86de09906612ca731d20)
- **•**  [Witness VM 5.20リリースノート](https://portal.nutanix.com/page/documents/details?targetId=Release-Notes-Witness-VM_5_20%3ARelease-Notes-Witness-VM_5_20&a=db78e6da6d7b53b0dbe043c5914586235c7dbd58e412d843225a4475764a86de09906612ca731d20)
- **•**  [データ保護およびリカバリに関するWitnessオプション](https://portal.nutanix.com/page/documents/details?targetId=Prism-Element-Data-Protection-Guide-v5_20:sto-cluster-witness-option-wc-c.html)
- **•**  [回復手順\(ウィットネス用VMが設置されている場合\)](https://portal.nutanix.com/page/documents/details?targetId=Prism-Element-Data-Protection-Guide-v5_20%3Asto-metro-availability-witness-recovery-procedures-r.html&a=db78e6da6d7b53b0dbe043c5914586235c7dbd58e412d843225a4475764a86de09906612ca731d20)
- **•**  [Foundation Centralの概要および制限](https://portal.nutanix.com/page/documents/details?targetId=Foundation-Central-v1_2:v12-foundation-central-c.html)
- **•**  [フィールドインストールガイド](https://portal.nutanix.com/page/documents/details?targetId=Field-Installation-Guide-v5_0:Field-Installation-Guide-v5_0)
- **•**  [ROBOの展開および運用](https://portal.nutanix.com/page/documents/solutions/details/?targetId=BP-2083-ROBO-Deployment%3ABP-2083-ROBO-Deployment)
- **•**  [1ノードおよび2ノードクラスタ](https://portal.nutanix.com/page/documents/details?targetId=FleX-SDK-Qualification-Reference%3A2-flex-1-2-node-policy-c.html&a=db78e6da6d7b53b0dbe043c5914586235c7dbd58e412d843225a4475764a86de09906612ca731d20)
- **•**  [シングルノードクラスタ](https://portal.nutanix.com/page/documents/details?targetId=Web-Console-Guide-Prism-v5_20:wc-cluster-single-node-c.html)
- **•**  [2ノードクラスタ](https://portal.nutanix.com/page/documents/details?targetId=Web-Console-Guide-Prism-v5_20%3Awc-cluster-two-node-c.html&a=db78e6da6d7b53b0dbe043c5914586235c7dbd58e412d843225a4475764a86de09906612ca731d20)

セクション 3 – NUTANIXクラスタをセキュアにする

目的 3.1 – 任意のシナリオでRBACを構成する

知識:

- **•**  要件を収集してカスタムロールを作成する
- **•**  プロジェクト要件を決定する
- **•**  認証ソースを構成する
- **•**  RBACの制限を決定する
- **•**  ロールマッピングを決定する

- **•**  [ユーザーアクセスを制御する \(RBAC\)](https://portal.nutanix.com/page/documents/details?targetId=Nutanix-Security-Guide-v5_20%3Assp-ssp-role-based-access-control-pc-c.html)
- **•**  [ロールマッピングを構成する](https://portal.nutanix.com/page/documents/details?targetId=Nutanix-Security-Guide-v5_20:mul-security-role-permissions-pc-t.html)
- **•**  [ビルトインロールを管理する](https://portal.nutanix.com/page/documents/details?targetId=Nutanix-Security-Guide-v5_20%3Assp-ssp-built-in-roles-pc-r.html&a=db78e6da6d7b53b0dbe043c5914586235c7dbd58e412d843225a4475764a86de09906612ca731d20)
- **•**  [ロールを割り当てる](https://portal.nutanix.com/page/documents/details?targetId=Nutanix-Security-Guide-v5_20:ssp-ssp-role-assignment-pc-t.html)
- **•**  [ロール、権限を割り当てる](https://portal.nutanix.com/page/documents/details?targetId=Nutanix-Security-Guide-v5_20:wc-security-role-permissions-wc-t.html)
- **•**  [カスタムロール管理](https://portal.nutanix.com/page/documents/details?targetId=Nutanix-Security-Guide-v5_20:ssp-ssp-roles-manage-pc-c.html)
- **•**  [SSL 証明書をインストールする](https://portal.nutanix.com/page/documents/details/?targetId=Nutanix-Security-Guide-v5_20%3Awc-security-ssl-certificate-wc-t.html)
- **•**  [認証を設定する](https://portal.nutanix.com/page/documents/details/?targetId=Nutanix-Security-Guide-v5_20%3Awc-security-authentication-wc-t.html)
- **•**  [保存データ \(Data-at-Rest\) 暗号化](https://portal.nutanix.com/page/documents/details/?targetId=Nutanix-Security-Guide-v5_20%3Awc-security-data-encryption-wc-c.html)
- **•**  [セキュリティ管理](https://portal.nutanix.com/page/documents/details/?targetId=Nutanix-Security-Guide-v5_20%3Asec-security-management-pe.html)
- **•**  [ユーザー管理](https://portal.nutanix.com/page/documents/details/?targetId=Nutanix-Security-Guide-v5_20%3Awc-user-management-using-pe-topichead.html)
- **•**  [技術文書 Nutanixによる情報セキュリティ](https://www.nutanix.com/content/dam/nutanix/resources/gated/tech-notes/tn-information-security.pdf)
- **•**  [ホワイトペーパー Nutanix Enterprise Cloudで築くセキュアプラットフォームおよびサービス](https://www.nutanix.com/go/building-secure-platforms-and-services-with-enterprise-cloud)

目的 3.2 – SSL証明書をインストールする

#### 知識:

- **•**  CSRとキーの生成方法を確認する
- **•**  SSL証明書の適用先を確認する
- **•**  証明書チェーンの方法の確認
- **•**  証明書の更新方法を確認する
- **•**  認証局に送信する
- **•**  必要な証明書の属性を特定する
- **•**  正しい証明書のフォーマットを特定する

#### 参考文献:

- **•**  [SSL 証明書をインストールする](https://portal.nutanix.com/page/documents/details/?targetId=Nutanix-Security-Guide-v5_20%3Awc-security-ssl-certificate-wc-t.html)
- **•**  [証明書を交換する](https://portal.nutanix.com/page/documents/details?targetId=Nutanix-Security-Guide-v5_20:sec-replacing-certficate-t.html)
- **•**  [クラスタアクセスを管理する](https://portal.nutanix.com/page/documents/details?targetId=Nutanix-Security-Guide-v5_20:wc-security-cluster-lockdown-wc-t.html)
- **•**  [セキュリティ管理](https://portal.nutanix.com/page/documents/details/?targetId=Nutanix-Security-Guide-v5_20%3Asec-security-management-pe.html)

目的 3.3 – 認証およびパスワード管理を説明する

知識:

- **•**  二要素認証、キー管理、クラスタロックダウンなどのセキュリティ概念を説明する
- **•**  パスワードをいつ、どのような方法で変更するのか特定する
- **•**  LDAPの構成方法を特定する
- **•**  サポート対象のIDプロバイダーを特定する
- **•**  ユーザーアカウントへの認証マッピングを特定する

#### 参考文献:

- **•**  [認証を設定する](https://portal.nutanix.com/page/documents/details/?targetId=Nutanix-Security-Guide-v5_20%3Awc-security-authentication-wc-t.html)
- **•**  [認証のベストプラクティス](https://portal.nutanix.com/page/documents/details?targetId=Nutanix-Security-Guide-v5_20:wc-security_authentication_bestpractices_wc_c.dita.html)
- **•**  [クラスタアクセスを管理する](https://portal.nutanix.com/page/documents/details?targetId=Nutanix-Security-Guide-v5_20:wc-security-cluster-lockdown-wc-t.html)
- **•**  [管理者ユーザーアカウントを利用してコントローラーVMにアクセスする](https://portal.nutanix.com/page/documents/details?targetId=AHV-Admin-Guide-v5_20:app-accessing-cvm-using-admin-account-t.html)
- **•**  [管理者セッションタイムアウトをセットアップする](https://portal.nutanix.com/page/documents/details?targetId=Nutanix-Security-Guide-v5_20:sec-security-setup-admin-session-timeout-wc-t.html)
- **•**  [SAMLベースのIDプロバイダーを追加する](https://portal.nutanix.com/page/documents/details?targetId=Nutanix-Security-Guide-v5_20%3Amul-security-authentication-saml-pc-iam-t.html&a=db78e6da6d7b53b0dbe043c5914586235c7dbd58e412d843225a4475764a86de09906612ca731d20)
- **•**  [ロールマッピングを構成する](https://portal.nutanix.com/page/documents/details?targetId=Nutanix-Security-Guide-v5_20:mul-security-role-permissions-pc-t.html)

目的 3.4 – 保存データ暗号化 (DARE) 機能について説明する

#### 知識:

- **•**  DAREソフトウェアをいつ利用すべきかを確認する
- **•**  DAREの要件、スキル、および制限を特定する
- **•**  サポート対象のキー管理システムを確認する
- **•**  暗号化の適用先を見つける

#### 参考文献:

- **•**  [保存データ \(Data-at-Rest\) 暗号化](https://portal.nutanix.com/page/documents/details/?targetId=Nutanix-Security-Guide-v5_20%3Awc-security-data-encryption-wc-c.html)
- **•**  [保存データ暗号化 \(SED利用\)](https://portal.nutanix.com/page/documents/details?targetId=Nutanix-Security-Guide-v5_20:wc-security-data-encryption-sed-wc-c.html)
- **•**  [保存データ暗号化 \(ソフトウェアのみ\)](https://portal.nutanix.com/page/documents/details?targetId=Nutanix-Security-Guide-v5_20%3Awc-security-data-encryption-aos-wc-c.html&a=db78e6da6d7b53b0dbe043c5914586235c7dbd58e412d843225a4475764a86de09906612ca731d20)
- **•**  [SED-EKMからSoftware-LKMへの切り替え](https://portal.nutanix.com/page/documents/details?targetId=Nutanix-Security-Guide-v5_20%3Awc-security-encryption-switch-t.html&a=db78e6da6d7b53b0dbe043c5914586235c7dbd58e412d843225a4475764a86de09906612ca731d20)
- **•**  [セキュリティ管理](https://portal.nutanix.com/page/documents/details/?targetId=Nutanix-Security-Guide-v5_20%3Asec-security-management-pe.html)

#### セクション 4 – ネットワークの構成および管理

目的 4.1 – 任意のシナリオでネットワークを構成する

#### 知識:

- **•**  AHV環境で追加のOVSブリッジをいつ作成するのか決定する
- **•**  BR0から1gbネットワークアダプタを削除する
- **•**  基本ネットワークを作成および保守する (VLANを追加)
- **•**  1GbEと10GbEインターフェースを分離する必要性を説明する
- **•**  ネットワークセグメンテーションを説明する
- **•**  デフォルトAHVネットワーク構成を特定する
- **•**  内部vSwitchの要件および制限を要約する
- **•**  VLANタグとネイティブVLANをいつ利用するのか決定する
- **•**  適切なネットワークハードウェアを決定する

#### 参考文献:

- **•**  [ネットワーク管理](https://portal.nutanix.com/page/documents/details/?targetId=Web-Console-Guide-Prism-v5_20%3Awc-network-management-wc-c.html)
- **•**  [ホストネットワーク管理](https://portal.nutanix.com/page/documents/details/?targetId=AHV-Admin-Guide-v5_20%3Aahv-acr-nw-mgmt-c.html)
- **•**  [ベストプラクティスガイド AHVネットワーク](https://www.nutanix.com/go/ahv-networking)
- **•**  [ベストプラクティスガイド AHV](https://www.nutanix.com/go/ahv-best-practices-guide)
- **•**  [AHV VM NICモードの変更方法 \(アクセス、トランク\)](https://portal.nutanix.com/page/documents/kbs/details?targetId=kA032000000CiQ8CAK)
- **•**  [既存クラスタ上でバックプレーントラフィックを論理的に隔離する](https://portal.nutanix.com/page/documents/details?targetId=Nutanix-Security-Guide-v5_20:wc-network-segment-on-existing-cluster-wc-t.html)
- **•**  [レイヤ2 ネットワーク管理](https://portal.nutanix.com/page/documents/details?targetId=AHV-Admin-Guide-v5_20:ahv-acr-l2-nw-mgmt-ovs-c.html)
- **•**  [ビデオシリーズ Nutanix University Tech TopX ネットワーキングシリーズ with Jason Burns](https://www.youtube.com/results?search_query=nu.school%2Btech%2Btopx%2Bahv%2Bnetworking%2Bjason%2Bburns)

目的 4.2 – AHVのネットワークコンポーネントおよび構成設定を説明する

#### 知識:

- **•**  AHVネットワークコンポーネントを特定する
- **•**  ネットワーク機能VMの目的を特定する
- **•**  サービスチェーンをいつ利用するのか特定する
- **•**  ネットワーク可視化の要件を特定する

#### 参考文献:

- **•**  [ネットワークコンポーネント](https://portal.nutanix.com/page/documents/details?targetId=vSphere-Admin6-AOS-v5_20%3Avsp-cluster-networking-components-vsphere-r.html&a=db78e6da6d7b53b0dbe043c5914586235c7dbd58e412d843225a4475764a86de09906612ca731d20)
- **•**  [AHVのネットワーク推奨事項](https://portal.nutanix.com/page/documents/details?targetId=AHV-Admin-Guide-v5_20:ahv-acr-nw-best-practices-c.html#nconcept_gts_fkb_4s)
- **•**  [ベストプラクティスガイド AHVネットワーク](https://www.nutanix.com/go/ahv-networking)
- **•**  [ホストネットワーク管理](https://portal.nutanix.com/page/documents/details/?targetId=AHV-Admin-Guide-v5_20%3Aahv-acr-nw-mgmt-c.html)
- **•**  [仮想スイッチの制限](https://portal.nutanix.com/page/documents/details?targetId=AHV-Admin-Guide-v5_20:ahv-cluster-nw-vs-limitations-ahv-r.html)
- **•**  [AHVクラスタ上でブリッジからNICを追加または削除する方法](https://portal.nutanix.com/page/documents/kbs/details?targetId=kA00e000000CubdCAC)
- **•**  [ネットワークの可視化](https://portal.nutanix.com/page/documents/details?targetId=Web-Console-Guide-Prism-v5_20%3Awc-network-visualization-intro-c.html&a=db78e6da6d7b53b0dbe043c5914586235c7dbd58e412d843225a4475764a86de09906612ca731d20)

目的 4.3 – AHVマネージドネットワークと非マネージドネットワークの違いを説明する

#### 知識:

- **•**  IPアドレス管理 (IPAM) を説明する
- **•**  VXLANとOpen Flowをいつ利用するのか呼び出す
- **•**  IPAMをいつ使うのか特定する
- **•**  IPAMの要件および制限を確認する

- **•**  [IPアドレス管理](https://portal.nutanix.com/page/documents/details?targetId=AHV-Admin-Guide-v5_20:ahv-acr-host-ipam-r.html)
- **•**  [ゲストVMインターフェース向け仮想ネットワークを構成する](https://portal.nutanix.com/page/documents/details?targetId=Web-Console-Guide-Prism-v5_20:wc-virtual-network-for-user-vm-vnics-configure-wc-t.html)
- **•**  [VMware NSX \(VXLANユースケース\) とのネットワーク仮想化](https://portal.nutanix.com/page/documents/solutions/details?targetId=TN-2040-VMware-NSX-for-vSphere:top-network-virtualization-with-vmware-nsx.html)
- **•**  [ベストプラクティスガイド AHVネットワーク](https://www.nutanix.com/go/ahv-networking)
- **•**  [Nutanix Bible AHVの書 その仕組み](https://www.nutanixbible.com/5b-book-of-ahv-how-it-works.html)
- **•**  [ネットワークブリッジから仮想スイッチにアップグレードする方法](https://www.youtube.com/watch?v=7r5rkGF2nrI&t=10s)

目的 4.4 – AHVボンドモデルを説明する

知識:

- **•**  デフォルトからいつ変更するのかを確認する
- **•**  各ボンドタイプの特徴を特定する
- **•**  サポ―ト対象のボンドタイプを特定する
- **•**  ボンドモデルの制限を確認する

#### 参考文献:

- **•**  [ネットワーク管理](https://portal.nutanix.com/page/documents/details/?targetId=Web-Console-Guide-Prism-v5_20%3Awc-network-management-wc-c.html)
- **•**  [ホストネットワーク管理](https://portal.nutanix.com/page/documents/details/?targetId=AHV-Admin-Guide-v5_20%3Aahv-acr-nw-mgmt-c.html)
- **•**  [ベストプラクティスガイド AHVネットワーク](https://www.nutanix.com/go/ahv-networking)

セクション 5 – 仮想マシン (VM) を作成・管理する

目的 5.1 – VMを移行するためのツールと手法を特定する

知識:

- **•**  既存環境を決定する
- **•**  移行前および目的地ハイパーバイザーを特定する
- **•**  移行前オペレーティングシステムを特定する
- **•**  ネットワーク接続を特定する
- **•**  要件、メリット、および制限を含めた利用可能ツールを確認する
- **•**  アプリケーションツールとインフラストラクチャーツールをいつ利用するのか特定する

- **•**  [VMを管理する](https://portal.nutanix.com/page/documents/details/?targetId=Web-Console-Guide-Prism-v5_20%3Awc-vm-manage-acropolis-wc-t.html)
- **•**  [環境および移行計画の管理](https://portal.nutanix.com/page/documents/details?targetId=Nutanix-Move-v4_1%3Av41-manage-migration-plan-r.html&a=db78e6da6d7b53b0dbe043c5914586235c7dbd58e412d843225a4475764a86de09906612ca731d20#nref_orz_vrn_tdb)
- **•**  [Move ソース、デスティネーションのサポート対象のハイパーバイザー](https://portal.nutanix.com/page/documents/details?targetId=Nutanix-Move-v4_1:Nutanix-Move-v4_1)
- **•**  [VM向けUEFIサポート](https://portal.nutanix.com/page/documents/details?targetId=AHV-Admin-Guide-v5_20%3Avmm-vm-uefi-support-c.html&a=db78e6da6d7b53b0dbe043c5914586235c7dbd58e412d843225a4475764a86de09906612ca731d20)
- **•**  [Move ファイアウォールポート要件](https://portal.nutanix.com/page/documents/details?targetId=Nutanix-Move-v4_1%3Av41-port-requirements-r.html&a=db78e6da6d7b53b0dbe043c5914586235c7dbd58e412d843225a4475764a86de09906612ca731d20)
- **•**  [AzureからAHVへの移行](https://portal.nutanix.com/page/documents/details?targetId=Nutanix-Move-v4_1:v41-azure-ahv-migration-c.html)
- **•**  [ESXiからAHVおよびESXiからNutanix Clusters on AWSへの移行](https://portal.nutanix.com/page/documents/details?targetId=Nutanix-Move-v4_1:v41-esxi-vm-migration-c.html)
- **•**  [Hyper-VからAHVおよびHyper-VからNutanix Clusters on AWSへの移行](https://portal.nutanix.com/page/documents/details?targetId=Nutanix-Move-v4_1:v41-hyperv-vm-migration-c.html)
- **•**  [移行時の検討事項](https://portal.nutanix.com/page/documents/details?targetId=Nutanix-Move-v4_1:v41-support-for-secure-boot.html)
- **•**  [Nutanixクロスハイパーバイザーディザスタリカバリ](https://portal.nutanix.com/page/documents/details?targetId=Prism-Element-Data-Protection-Guide-v5_20%3Awc-dr-cross-hypervisor-c.html&a=db78e6da6d7b53b0dbe043c5914586235c7dbd58e412d843225a4475764a86de09906612ca731d20)

目的 5.2 – VMを作成および展開する

知識:

- **•**  作成および展開プロセスを説明する
- **•**  リソース要件を特定する
- **•**  正しいVLANを特定する
- **•**  VM作成ページを完成させる

参考文献:

- **•**  [VM \(AHV\) を作成する](https://portal.nutanix.com/page/documents/details?targetId=AHV-Admin-Guide-v5_20:wc-vm-create-acropolis-wc-t.html)
- **•**  [Windows VMプロビジョニング](https://portal.nutanix.com/page/documents/details?targetId=AHV-Admin-Guide-v5_20:Windows%20VM%20Provisioning)
- **•**  [AHVにおけるWindows Defender Credential Guardのサポート](https://portal.nutanix.com/page/documents/details?targetId=AHV-Admin-Guide-v5_20:ahv-windows-defender-credential-guard-support-c.html)
- **•**  [AHVにおけるAcropolis Dynamic Scheduling](https://portal.nutanix.com/page/documents/details?targetId=AHV-Admin-Guide-v5_20%3Aahv-dynamic-scheduling-c.html&a=db78e6da6d7b53b0dbe043c5914586235c7dbd58e412d843225a4475764a86de09906612ca731d20)
- **•**  [Nutanix Guest Tools](https://portal.nutanix.com/page/documents/details?targetId=Web-Console-Guide-Prism-v5_20:man-nutanix-guest-tool-c.html)
- **•**  [イメージを構成する](https://portal.nutanix.com/page/documents/details?targetId=Web-Console-Guide-Prism-v5_20:wc-image-configure-acropolis-wc-t.html)
- **•**  [VMを管理する](https://portal.nutanix.com/page/documents/details/?targetId=Web-Console-Guide-Prism-v5_20%3Awc-vm-manage-acropolis-wc-t.html)
- **•**  [Nutanixイメージ管理](https://portal.nutanix.com/page/documents/details/?targetId=Prism-Central-Guide-Prism-v5_20%3Amul-images-manage-pc-c.html)
- **•**  [Community Edition Episode 2のインストール](https://www.youtube.com/watch?v=15I3zkuBiS0)

目的 5.3 – 任意のシナリオでVM構成を変更する

知識:

- **•**  メモリとCPUをアップデートする
- **•**  ストレージをアップデートする
- **•**  ネットワークをアップデートする
- **•**  GPUをアップデートする

- **•**  [VMを管理する](https://portal.nutanix.com/page/documents/details/?targetId=Web-Console-Guide-Prism-v5_20%3Awc-vm-manage-acropolis-wc-t.html)
- **•**  [Nutanixイメージ管理](https://portal.nutanix.com/page/documents/details/?targetId=Prism-Central-Guide-Prism-v5_20%3Amul-images-manage-pc-c.html)
- **•**  [Windows向けNutanix VirtIO](https://portal.nutanix.com/page/documents/details/?targetId=AHV-Admin-Guide-v5_20%3Avmm-vm-virtio-ahv-c.html)
- **•**  [仮想マシン管理](https://portal.nutanix.com/page/documents/details/?targetId=Web-Console-Guide-Prism-v5_20%3Awc-vm-management-wc-c.html)
- **•**  [ストレージVirtIOドライバーのインストール方法](https://portal.nutanix.com/page/documents/kbs/details?targetId=kA00e000000kAWeCAM&a=db78e6da6d7b53b0dbe043c5914586235c7dbd58e412d843225a4475764a86de09906612ca731d20)
- **•**  [vDiskを別のコンテナに移行する](https://portal.nutanix.com/page/documents/details?targetId=AHV-Admin-Guide-v5_20%3Aahv-vdisk-migrate-t.html&a=db78e6da6d7b53b0dbe043c5914586235c7dbd58e412d843225a4475764a86de09906612ca731d20)
- **•**  [複数のvGPUサポートに関する制限](https://portal.nutanix.com/page/documents/details?targetId=AHV-Admin-Guide-v5_20:ahv-vgpu-multiple-restrictions-r.html)
- **•**  [GPUおよびvGPUのサポート](https://portal.nutanix.com/page/documents/details?targetId=AHV-Admin-Guide-v5_20%3Aahv-gpu-support-on-ahv-c.html&a=db78e6da6d7b53b0dbe043c5914586235c7dbd58e412d843225a4475764a86de09906612ca731d20)
- **•**  [複数のvGPUプロファイルを持ったAHV VM](https://www.youtube.com/watch?v=dczhW7juRPo&t=10s)

目的 5.4 – 任意のシナリオでアフィニティルールを構成する

#### 知識:

- **•**  ライセンス供与を含めたアプリケーション要件を決定する
- **•**  クラスタリソースを決定する
- **•**  可用性およびハードウェア要件を決定する

#### 参考文献:

- **•**  [VMを管理する](https://portal.nutanix.com/page/documents/details/?targetId=Web-Console-Guide-Prism-v5_20%3Awc-vm-manage-acropolis-wc-t.html&a=db78e6da6d7b53b0dbe043c5914586235c7dbd58e412d843225a4475764a86de09906612ca731d20)
- **•**  [仮想マシン管理](https://portal.nutanix.com/page/documents/details/?targetId=Web-Console-Guide-Prism-v5_20%3Awc-vm-management-wc-c.html)
- **•**  [AHV に対するアフィニティポリシー](https://portal.nutanix.com/page/documents/details/?targetId=Prism-Central-Guide-Prism-v5_20%3Amul-ahv-affinity-policies-pc-c.html)
- **•**  [仮想マシン間アンチアフィニティポリシーを設定する](https://portal.nutanix.com/page/documents/details?targetId=AHV-Admin-Guide-v5_20%3Aahv-vm-anti-affinity-t.html&a=db78e6da6d7b53b0dbe043c5914586235c7dbd58e412d843225a4475764a86de09906612ca731d20)

目的 5.5 – ライブマイグレーションを説明する

#### 知識:

- **•**  ネットワーク要件を確認する
- **•**  CPU互換性要件を確認する
- **•**  アプリケーションワークロードの影響を確認する
- **•**  ライブマイグレーションの前提条件および制限を確認する

#### 参考文献:

- **•**  [VMを管理する](https://portal.nutanix.com/page/documents/details/?targetId=Web-Console-Guide-Prism-v5_20%3Awc-vm-manage-acropolis-wc-t.html)
- **•**  [仮想マシン管理](https://portal.nutanix.com/page/documents/details/?targetId=Web-Console-Guide-Prism-v5_20%3Awc-vm-management-wc-c.html)
- **•**  [AHVのネットワーク推奨事項](https://portal.nutanix.com/page/documents/details?targetId=AHV-Admin-Guide-v5_20:ahv-acr-nw-best-practices-c.html)
- **•**  [仮想マシンメモリとCPUホットプラグ構成](https://portal.nutanix.com/page/documents/details?targetId=AHV-Admin-Guide-v5_20:ahv-vm-memory-and-cpu-configuration-c.html)
- **•**  [ライブマイグレーション向けCPU互換性マトリックス](https://portal.nutanix.com/page/documents/compatibility-matrix/guestos?a=db78e6da6d7b53b0dbe043c5914586235c7dbd58e412d843225a4475764a86de09906612ca731d20)
- **•**  [仮想GPUを搭載したVMのライブマイグレーション](https://portal.nutanix.com/page/documents/details?targetId=AHV-Admin-Guide-v5_20:ahv-vgpu-live-migrate-support-c.html)
- **•**  [ストレージコンテナをまたいだvDiskのライブマイグレーション](https://portal.nutanix.com/page/documents/details?targetId=AHV-Admin-Guide-v5_20:ahv-vdisk-migration-c.html)
- **•**  [vGPUを搭載したAHV VMをライブマイグレーションする](https://www.youtube.com/watch?v=FrjAn79r2_w&t=22s)

#### セクション 6 – クラスタの健全性およびアラートを監視する

目的 6.1 – 任意のシナリオで、NutanixクラスタとVMのパフォーマンスおよび健全性を分析する

#### 知識:

**•**  メトリックスとエンティティチャートを区別する

- **•**  いつエクスポートするのか決定する
- **•**  分析ページにチャートを追加する手法を決定する
- **•**  任意のチャートコレクションにおいて、チャートデータを評価する
- **•**  NCCの健全性チェックを解釈する
- **•**  健全性ダッシュボードからログバンドルを作成する
- **•**  健全性ダッシュボードの制限を決定する
- **•**  NCCチェックを実行する
- **•**  NCCチェックの頻度を変更する
- **•**  チェック実行を許可する
- **•**  ログバンドルを匿名化する

参考文献:

- **•**  [健全性の監視](https://portal.nutanix.com/page/documents/details/?targetId=Web-Console-Guide-Prism-v5_20%3Awc-health-management-wc-c.html)
- **•**  [アラートおよびイベントの監視](https://portal.nutanix.com/page/documents/details/?targetId=Prism-Central-Guide-Prism-v5_20%3Amul-alerts-management-pc-c.html)
- **•**  [表示された統計情報を理解する](https://portal.nutanix.com/page/documents/details?targetId=Web-Console-Guide-Prism-v5_20%3Awc-statistics-source-wc-r.html&a=db78e6da6d7b53b0dbe043c5914586235c7dbd58e412d843225a4475764a86de09906612ca731d20#nref_axc_q2t_zr)
- **•**  [回復力の警告しきい値を構成する](https://portal.nutanix.com/page/documents/details?targetId=Web-Console-Guide-Prism-v5_20:wc-config-warning-threshold-resilient-capacity-wc-t.html)
- **•**  [アラート/健全性チェック 詳しい説明](https://portal.nutanix.com/page/documents/details?targetId=Web-Console-Guide-Prism-v5_20%3Aale-alert-health-toc-auto-u.html&a=db78e6da6d7b53b0dbe043c5914586235c7dbd58e412d843225a4475764a86de09906612ca731d20#topic_alerts)
- **•**  [Prism Webコンソール 健全性ダッシュボード](https://portal.nutanix.com/page/documents/details?targetId=Web-Console-Guide-Prism-v5_20%3Awc-health-dashboard-wc-r.html&a=db78e6da6d7b53b0dbe043c5914586235c7dbd58e412d843225a4475764a86de09906612ca731d20#reference_sr1_1nf_qn)
- **•**  [Webコンソールを利用してNCCチェックを実行する](https://portal.nutanix.com/page/documents/details?targetId=Web-Console-Guide-Prism-v5_20%3Awc-ncc-checks-using-web-console-t.html&a=db78e6da6d7b53b0dbe043c5914586235c7dbd58e412d843225a4475764a86de09906612ca731d20#ntask_r4p_jtv_fx)
- **•**  [Webコンソールを利用してログを収集する](https://portal.nutanix.com/page/documents/details?targetId=Web-Console-Guide-Prism-v5_20:wc-logs-collection-ncc-web-console-wc-t.html#ntask_r4p_jtv_fx)

#### 目的 6.2 – クラスタ監視を構成する

知識:

- **•**  syslogサーバーにログを送信する
- **•**  Pulseを構成する
- **•**  メール通知を構成する
- **•**  SNMPを構成する
- **•**  Trap、MIB

- **•**  [syslog監視を構成する](https://portal.nutanix.com/page/documents/details?targetId=Prism-Central-Guide-Prism-v5_20:mul-syslog-server-configure-pc-t.html)
- **•**  [リモートsyslogサーバーへログを送信する](https://portal.nutanix.com/page/documents/details?targetId=Advanced-Admin-AOS-v5_20:set-rsyslog-config-c.html)
- **•**  [Pulse を設定する](https://portal.nutanix.com/page/documents/details?targetId=Prism-Central-Guide-Prism-v5_20%3Amul-pulse-configure-pc-t.html&a=db78e6da6d7b53b0dbe043c5914586235c7dbd58e412d843225a4475764a86de09906612ca731d20)
- **•**  [SMTPサーバーを構成する](https://portal.nutanix.com/page/documents/details?targetId=Prism-Central-Guide-Prism-v5_20:mul-smtp-server-configure-pc-t.html)
- **•**  [アラートメールを構成する](https://portal.nutanix.com/page/documents/details?targetId=Prism-Central-Guide-Prism-v5_20:mul-alert-emails-configure-pc-t.html)
- **•**  [SNMPを構成する](https://portal.nutanix.com/page/documents/details?targetId=Prism-Central-Guide-Prism-v5_20:mul-snmp-configure-pc-t.html)
- **•**  [非Nutanix仮想インフラストラクチャー向け監視を開始する](https://www.youtube.com/watch?v=BHouCRUU0NM&t=1s)

#### セクション 7 – NUTANIX分散ストレージファブリックを理解する

目的 7.1 – ストレージコンストラクトのコンポーネントおよびスナップショットやクローンなどのデータ パスを認識する

知識:

- **•**  分散ストレージファブリックのコンポーネントを特定する
- **•**  スナップショットとクローンがストレージ消費およびパフォーマンスにどのような影響を与えるのか 特定する
- **•**  シャドウクローンがいつ有効になるのかを特定する
- **•**  ローカルスナップショットの制限を特定する

参考文献:

- **•**  [分散ストレージファブリックコンポーネント](https://portal.nutanix.com/page/documents/details?targetId=Web-Console-Guide-Prism-v5_20%3Awc-storage-components-wc-c.html&a=db78e6da6d7b53b0dbe043c5914586235c7dbd58e412d843225a4475764a86de09906612ca731d20)
- **•**  [Nutanixクローンおよびスナップショット](https://portal.nutanix.com/page/documents/solutions/details?targetId=TN-2064-Nutanix-Clones-and-Snapshots:top-nutanix-clones-and-snapshots.html)
- **•**  [ゴミ箱](https://portal.nutanix.com/page/documents/details?targetId=Web-Console-Guide-Prism-v5_20:wc-vm-restore-recycle-wc-r.html)
- **•**  [SPDKによるブロックストアサポート](https://portal.nutanix.com/page/documents/details?targetId=Advanced-Admin-AOS-v5_20%3Aapp-cluster-blockstore-about-aos.html&a=db78e6da6d7b53b0dbe043c5914586235c7dbd58e412d843225a4475764a86de09906612ca731d20)
- **•**  [Nutanixクラスタエンティティのシステム最大値](https://portal.nutanix.com/page/documents/details?targetId=Web-Console-Guide-Prism-v5_20%3Aapp-system-maximums-r.html&a=db78e6da6d7b53b0dbe043c5914586235c7dbd58e412d843225a4475764a86de09906612ca731d20)
- **•**  [スナップショット](https://portal.nutanix.com/page/documents/details?targetId=Prism-Element-Data-Protection-Guide-v5_20%3Awc-cluster-snapshots-wc-r.html&a=db78e6da6d7b53b0dbe043c5914586235c7dbd58e412d843225a4475764a86de09906612ca731d20)
- **•**  [eBook ソフトウェア定義ストレージ入門](https://www.nutanix.com/go/software-defined-storage-for-dummies)
- **•**  [技術文書 データ効率性](https://www.nutanix.com/go/nutanix-data-efficiency)

目的 7.2 – ストレージコンテナを作成する方法およびNutanixコンテナ上で重複排除、圧縮、イレージャー コーディングを構成する方法を特定する

知識:

- **•**  各データ節約技術をいつ使用するのか決定する
- **•**  パフォーマンス上の影響を決定する
- **•**  1つ以上のコンテナをいつ持つべきか決定する
- **•**  リカバリ要件を決定する

- **•**  [分散ストレージファブリックコンポーネント](https://portal.nutanix.com/page/documents/details?targetId=Web-Console-Guide-Prism-v5_20%3Awc-storage-components-wc-c.html&a=db78e6da6d7b53b0dbe043c5914586235c7dbd58e412d843225a4475764a86de09906612ca731d20)
- **•**  [ストレージコンテナを作成する](https://portal.nutanix.com/page/documents/details?targetId=Web-Console-Guide-Prism-v5_20:wc-container-create-wc-t.html)
- **•**  [キャパシティ予約のベストプラクティス](https://portal.nutanix.com/page/documents/details?targetId=Web-Console-Guide-Prism-v5_20%3Asto-capacity-reservation-best-practices-c.html&a=db78e6da6d7b53b0dbe043c5914586235c7dbd58e412d843225a4475764a86de09906612ca731d20)
- **•**  [回復力の警告しきい値を構成する](https://portal.nutanix.com/page/documents/details?targetId=Web-Console-Guide-Prism-v5_20%3Awc-config-warning-threshold-resilient-capacity-wc-t.html&a=db78e6da6d7b53b0dbe043c5914586235c7dbd58e412d843225a4475764a86de09906612ca731d20)
- **•**  [Nutanix AOSにおけるESXiデータストア](https://www.youtube.com/watch?v=15I3zkuBiS0)

#### セクション 8 – ACROPOLISストレージサービスを説明する

目的 8.1 – Nutanix Volumesを定義および構成する

#### 知識:

- **•**  データワークロード要件を特定する
- **•**  互換性要件を特定する
- **•**  iSCSI接続のコンポーネントを特定する
- **•**  サポート対象のクライアントオペレーティングシステムを特定する
- **•**  サポート対象のハードウェア構成を特定する
- **•**  サポート対象のMPIO構成を特定する
- **•**  ネットワークおよびセキュリティ要件を特定する

#### 参考文献:

- **•**  [Volumes サポート対象のクライアントオペレーティングシステム](https://portal.nutanix.com/page/documents/solutions/details?targetId=BP-2049-Nutanix-Volumes:top-supported-client-environments.html)
- **•**  [Volumes 要件とサポート対象クライアント](https://portal.nutanix.com/page/documents/details?targetId=Volumes-Guide%3Avol-volumes-requirements-r.html&a=db78e6da6d7b53b0dbe043c5914586235c7dbd58e412d843225a4475764a86de09906612ca731d20)
- **•**  [Volumesがサポートするユースケースの例](https://portal.nutanix.com/page/documents/details?targetId=Volumes-Guide%3Avol-volumes-use-cases-c.html&a=db78e6da6d7b53b0dbe043c5914586235c7dbd58e412d843225a4475764a86de09906612ca731d20)
- **•**  [WindowsクライアントからVolumesターゲットを検出する](https://portal.nutanix.com/page/documents/details?targetId=Volumes-Guide%3Avol-volumes-discovery-windows-t.html&a=db78e6da6d7b53b0dbe043c5914586235c7dbd58e412d843225a4475764a86de09906612ca731d20)
- **•**  [WindowsクライアントiSCSIイニシエーター名を取得する](https://portal.nutanix.com/page/documents/details?targetId=Volumes-Guide%3Avol-volumes-iscsi-name-t.html&a=db78e6da6d7b53b0dbe043c5914586235c7dbd58e412d843225a4475764a86de09906612ca731d20)
- **•**  [iSCSIデータサービスIPアドレスを追加する \(クラスタの詳細\)](https://portal.nutanix.com/page/documents/details?targetId=Volumes-Guide%3Avol-cluster-details-modify-wc-t.html&a=db78e6da6d7b53b0dbe043c5914586235c7dbd58e412d843225a4475764a86de09906612ca731d20)
- **•**  [ネットワークセグメンテーションに関するVolumesセキュリティ要件](https://portal.nutanix.com/page/documents/details?targetId=Nutanix-Security-Guide-v5_20%3Awc-nutanix-volumes-settings-configurations-r.html&a=db78e6da6d7b53b0dbe043c5914586235c7dbd58e412d843225a4475764a86de09906612ca731d20)
- **•**  [ベストプラクティスガイド Nutanix Volumes](https://www.nutanix.com/go/nutanix-volumes-scale-out-storage)

目的 8.2 – Nutanix Filesのユースケースを定義する

#### 知識:

- **•**  Nutanix Filesの制限および要件を確認する
- **•**  ホーム vs スタンダード共有を確認する
- **•**  サポート対象のプロトコルおよび認証方法を確認する
- **•**  サポート対象のクライアントオペレーティングシステムを特定する

- **•**  [Filesの概要](https://portal.nutanix.com/page/documents/details?targetId=Files-v3_8:fil-file-server-wc-c.html)
- **•**  [Filesの前提条件](https://portal.nutanix.com/page/documents/details?targetId=Files-v3_8:fil-file-server-prerequisite-r.html)
- **•**  [Filesのポート要件](https://portal.nutanix.com/page/documents/details?targetId=Files-v3_8:fil-file-server-ports-r.html)
- **•**  [Files 共有およびエクスポート管理](https://portal.nutanix.com/page/documents/details?targetId=Files-v3_8:fil-file-server-create-share-export-c.html)
- **•**  [Filesの認証](https://portal.nutanix.com/page/documents/details?targetId=Files-v3_8:fil-file-server-authorization-c.html)
- **•**  [ホワイトペーパー Nutanix Filesでファイルサービスを再考](https://www.nutanix.com/go/reimagine-file-services-with-nutanix-files)
- **•**  [技術情報 Nutanix Files](https://www.nutanix.com/go/simplifying-file-storage-with-nutanix-files)

#### セクション 9 – データ回復力を理解する

目的 9.1 – 任意のシナリオにおいて、VMの高可用性を構成する

知識:

- **•**  HAの予約をいつ有効にするか決定する
- **•**  ベストエフォートに対する予約済みHAを違いを知る
- **•**  HAをいつ無効にするか決定する
- **•**  HAの制限を決定する

- パススルー型ハードウェア、アフィニティルール

参考文献:

- **•**  [障害およびリカバリシナリオ](https://portal.nutanix.com/page/documents/details/?targetId=Web-Console-Guide-Prism-v5_20%3Awc-cluster-two-node-recovery-procedures-r.html)
- **•**  [AcropolisにおけるVMの高可用性](https://portal.nutanix.com/page/documents/details?targetId=Web-Console-Guide-Prism-v5_20%3Awc-high-availability-acropolis-c.html&a=db78e6da6d7b53b0dbe043c5914586235c7dbd58e412d843225a4475764a86de09906612ca731d20)
- **•**  [ベストプラクティスガイド データ保護とディザスタリカバリ](https://www.nutanix.com/go/enterprise-cloud-data-protection-on-nutanix)
- **•**  [ホワイトペーパー データ保護とディザスタリカバリ完全ガイド](https://www.nutanix.com/go/the-definitive-guide-to-data-protection-and-disaster-recovery-on-enterprise-clouds)
- **•**  [ビデオ Tech TopX 冗長性ファクター vs レプリケーションファクター](https://www.youtube.com/watch?v=tVPhl52thDY)
- **•**  [技術文書 インフラストラクチャーの回復力](https://www.nutanix.com/go/nutanix-converged-infrastructure-system-reliability)
- **•**  [技術文書 データ保護とディザスタリカバリ](https://www.nutanix.com/go/data-protection-and-disaster-recovery-on-nutanix)

目的 9.2 – 任意のシナリオにおいて、レプリケーションファクターに関連したディスク障害、CVM障害、 およびノード障害を含むフェイルオーバープロセスを区別する

知識:

- **•**  各コンポーネントで予想される障害を概説する
- **•**  障害がユーザーに与える影響を評価する
- **•**  任意の障害におけるリカバリ手順を概説する
- **•**  レプリケーションファクターとその影響を理解する

- **•**  [障害およびリカバリシナリオ](https://portal.nutanix.com/page/documents/details/?targetId=Web-Console-Guide-Prism-v5_20%3Awc-cluster-two-node-recovery-procedures-r.html)
- **•**  [AcropolisにおけるVMの高可用性](https://portal.nutanix.com/page/documents/details?targetId=Web-Console-Guide-Prism-v5_20%3Awc-high-availability-acropolis-c.html&a=db78e6da6d7b53b0dbe043c5914586235c7dbd58e412d843225a4475764a86de09906612ca731d20)
- **•**  [ベストプラクティスガイド データ保護とディザスタリカバリ](https://www.nutanix.com/go/enterprise-cloud-data-protection-on-nutanix)
- **•**  [コントローラーVMの障害](https://portal.nutanix.com/page/documents/details?targetId=Web-Console-Guide-Prism-v5_20:arc-controller-vm-failure-c.html)
- **•**  [ビデオ Tech TopX 冗長性ファクター vs レプリケーションファクター](https://www.youtube.com/watch?v=tVPhl52thDY)
- **•**  [Nutanix Bible AOSの書 分散ストレージファブリック](https://www.nutanixbible.com/4c-book-of-aos-dsf.html)

目的 9.3 – データパスの冗長性を説明する

#### 知識:

- **•**  VMデータパスのコンポーネントを確認する
- **•**  ネットワーク要件を確認する
- **•**  コンポーネント障害時のふるまいを確認する

#### 参考文献:

- **•**  [障害およびリカバリシナリオ](https://portal.nutanix.com/page/documents/details/?targetId=Web-Console-Guide-Prism-v5_20%3Awc-cluster-two-node-recovery-procedures-r.html&a=db78e6da6d7b53b0dbe043c5914586235c7dbd58e412d843225a4475764a86de09906612ca731d20)
- **•**  [AcropolisにおけるVMの高可用性](https://portal.nutanix.com/page/documents/details?targetId=Web-Console-Guide-Prism-v5_20%3Awc-high-availability-acropolis-c.html&a=db78e6da6d7b53b0dbe043c5914586235c7dbd58e412d843225a4475764a86de09906612ca731d20)
- **•**  [ベストプラクティスガイド データ保護とディザスタリカバリ](https://www.nutanix.com/go/enterprise-cloud-data-protection-on-nutanix)
- **•**  [ホワイトペーパー データ保護とディザスタリカバリ完全ガイド](https://www.nutanix.com/go/the-definitive-guide-to-data-protection-and-disaster-recovery-on-enterprise-clouds)
- **•**  [Nutanix Bible AOSの書 分散ストレージファブリック](https://www.nutanixbible.com/4c-book-of-aos-dsf.html)

#### セクション 10 – データ保護を実装する

目的 10.1 – 任意のシナリオにおいて、保護ドメインを構成する

#### 知識:

- **•**  保護ドメインを構成して、指定したRPOおよびRTO値を満たす
- **•**  整合性グループを構成する
- **•**  アプリケーション整合性のあるリカバリを構成する
- **•**  フェイルオーバーテストを実施する
- **•**  クラッシュ整合性リカバリをいつ使用するか決定する

- **•**  [データ保護](https://portal.nutanix.com/page/documents/details/?targetId=Web-Console-Guide-Prism-v5_20%3Awc-dr-wc-nav-u.html)
- **•**  [Async DRとNearSyncレプリケーションによるデータ保護](https://portal.nutanix.com/page/documents/details?targetId=Prism-Element-Data-Protection-Guide-v5_20:Data%20Protection%20with%20Async%20DR%20and%20NearSync%20Replication)
- **•**  [データ保護とリカバリの用語](https://portal.nutanix.com/page/documents/details?targetId=Prism-Element-Data-Protection-Guide-v5_20:wc-dr-concepts-wc-c.html)
- **•**  [Nutanixクロスハイパーバイザーディザスタリカバリ](https://portal.nutanix.com/page/documents/details?targetId=Prism-Element-Data-Protection-Guide-v5_20:wc-dr-cross-hypervisor-c.html)
- **•**  [非同期およびNearSyncレプリケーション向けフェイルオーバーおよびフェイルバック操作](https://portal.nutanix.com/page/documents/details?targetId=Prism-Element-Data-Protection-Guide-v5_20:wc-protection-domain-failover-c.html)
- **•**  [1つのサイトから別サイトへのフェイルオーバー](https://portal.nutanix.com/page/documents/details/?targetId=Advanced-Admin-AOS-v5_20%3Asto-site-failover-t.html)
- **•**  [AWSでリモートサイトを構成する](https://portal.nutanix.com/page/documents/details?targetId=Prism-Element-Data-Protection-Guide-v5_20:wc-remote-site-aws-wc-t.html#ntask_q4c_bsk_bq)
- **•**  [ベストプラクティスガイド データ保護とディザスタリカバリ](https://www.nutanix.com/go/enterprise-cloud-data-protection-on-nutanix)
- **•**  [ホワイトペーパー データ保護とディザスタリカバリ完全ガイド](https://www.nutanix.com/go/the-definitive-guide-to-data-protection-and-disaster-recovery-on-enterprise-clouds)
- **•**  [技術文書 AHVベースVM向けデータ保護](https://www.nutanix.com/go/vm-data-protection-ahv)

目的 10.2 – Leapの可用性ゾーンを説明する

#### 知識:

- **•**  Leapの制限および要件を確認する
- **•**  適用される可用性ゾーンを確認する
- **•**  ネットワーク要件を確認する

#### 参考文献:

- **•**  [Leapの基本的要件](https://portal.nutanix.com/page/documents/details?targetId=Leap-Xi-Leap-Admin-Guide-v5_20:ecd-ecdr-requirements-pc-r.html)
- **•**  [Leapの基本的制限](https://portal.nutanix.com/page/documents/details?targetId=Leap-Xi-Leap-Admin-Guide-v5_20:ecd-ecdr-limitations-pc-r.html)
- **•**  [Leapの推奨事項](https://portal.nutanix.com/page/documents/details?targetId=Leap-Xi-Leap-Admin-Guide-v5_20:ecd-ecdr-recommendations-pc-r.html)
- **•**  [Leapの可用性ゾーン](https://portal.nutanix.com/page/documents/details?targetId=Leap-Xi-Leap-Admin-Guide-v5_20:ecd-ecdr-introduction-pc-c.html)
- **•**  [可用性ゾーンのペアリング](https://portal.nutanix.com/page/documents/details?targetId=Leap-Xi-Leap-Admin-Guide-v5_20:ecd-ecdr-pair-availabilityzones-pc-t.html)

#### セクション 11 – PRISM CENTRALを理解する

目的 11.1 – Prism ElementとPrism Centralを説明および区別するVM、クラスタ、ホスト、ディスク、ストレージ コンテナに関する情報の表示方法ならびにパフォーマンスグラフ、アラート、統計情報の作成および監視 方法を特定する

#### 知識:

- **•**  Prism Centralの要件を特定する
- **•**  Prism Central VMを展開する
- **•**  Prism CentralでNutanixクラスタを登録/登録解除する
- **•**  Prism Centralを利用してクラスタを構成および監視する
- **•**  グラフを作成する (パフォーマンス、エンティティ)

- **•**  [Prism Centralの前提条件および要件](https://portal.nutanix.com/page/documents/details?targetId=Acropolis-Upgrade-Guide-v5_20:upg-pc-upgrade-prerequisites-c.html)
- **•**  [Prism Centralのアップグレードおよびインストール](https://portal.nutanix.com/page/documents/details?targetId=Acropolis-Upgrade-Guide-v5_20:upg-vm-install-wc-r.html)
- **•**  [Prism Centralでクラスタを登録 \(登録解除\) する](https://portal.nutanix.com/page/documents/details?targetId=Prism-Central-Guide-Prism-v5_20:mul-register-wc-t.html)
- **•**  [Prism Central 仮想インフラストラクチャー \(クラスタ\) 管理](https://portal.nutanix.com/page/documents/details?targetId=Prism-Central-Guide-Prism-v5_20:mul-clusters-management-pc-c.html)
- **•**  [Prism Central アプリケーションの監視](https://portal.nutanix.com/page/documents/details?targetId=Prism-Central-Guide-Prism-v5_20:mul-integrations-pc-c.html)
- **•**  [Prism Central エンティティの探索](https://portal.nutanix.com/page/documents/details?targetId=Prism-Central-Guide-Prism-v5_20:mul-explore-dashboard-pc-c.html)
- **•**  [Prism Central パフォーマンスの監視](https://portal.nutanix.com/page/documents/details?targetId=Prism-Central-Guide-Prism-v5_20:mul-performance-management-pc-c.html)
- **•**  [チャート管理](https://portal.nutanix.com/page/documents/details?targetId=Prism-Central-Guide-Prism-v5_20:mul-cluster-analysis-chart-management-pc-r.html)
- **•**  [Prismのオペレーションティア](https://www.nutanix.com/go/managing-enterprise-infrastructure-with-prism)
- **•**  [Prism CentralにNutanixクラスタを登録する](https://www.youtube.com/watch?v=a8rRA_6HcHo&t=14s)

#### セクション 12 – ライフサイクル運用を実施する

目的 12.1 – 任意のシナリオにおいて、クラスタの開始、停止、および拡張に関するプロセスを認識する さらに、クラスタ内でノードを開始およびシャットダウンする方法、またクラスタからノードを削除する方法 を示します。

知識:

- **•**  クラスタの保守プロセスを決定する
- **•**  物理ノードのアップグレードを実施する
- **•**  クラスタの回復力ステータスを決定する

#### 参考文献:

- **•**  [クラスタ管理 AOS上級管理ガイド](https://portal.nutanix.com/page/documents/details?targetId=Advanced-Admin-AOS-v5_20:app-cluster-manage-aos-c.html)
- **•**  [クラスタを開始する](https://portal.nutanix.com/page/documents/details/?targetId=Advanced-Admin-AOS-v5_20%3Aapp-cluster-start-t.html)
- **•**  [クラスタでノードを開始する \(AHV\)](https://portal.nutanix.com/page/documents/details?targetId=Chassis-Replacement-Platform-Multinode-G3:ahv-node-start-ahv-no-verify-t.html)
- **•**  [クラスタを停止する](https://portal.nutanix.com/page/documents/details/?targetId=Advanced-Admin-AOS-v5_20%3Aapp-cluster-stop-t.html)
- **•**  [AHVクラスタをシャットダウンする](https://portal.nutanix.com/page/documents/details?targetId=AHV-Admin-Guide-v5_20:ahv-cluster-shut-down-t.html)
- **•**  [クラスタを拡張する](https://portal.nutanix.com/page/documents/details/?targetId=Web-Console-Guide-Prism-v5_20%3Awc-cluster-expand-wc-t.html)
- **•**  [ノードを保守モードにする](https://portal.nutanix.com/page/documents/details?targetId=AHV-Admin-Guide-v5_20:ahv-node-maintenance-mode-put-ahv-t.html)
- **•**  [ノードの保守モードを終了する](https://portal.nutanix.com/page/documents/details?targetId=AHV-Admin-Guide-v5_20:ahv-node-maintenance-mode-exit-ahv-t.html)
- **•**  [クラスタのフォールトトレランスレベルを高める](https://portal.nutanix.com/page/documents/details?targetId=Web-Console-Guide-Prism-v5_20:wc-cluster-fault-tolerance-update-ui-t.html)
- **•**  [ゼロダウンタイムでインフラを維持](https://www.youtube.com/watch?v=6B9d3JXXAHg)
- **•**  [Nutanix AOSクラスタの拡張](https://www.youtube.com/watch?v=tjFOPTHhAfc&t=34s)

目的 12.2 – Nutanixクラスタでアップグレードを実施する

#### 知識:

- **•**  AOSとAHVのアップグレード手法を確認する
- **•**  1クリックアップグレードの方法を確認する
- **•**  AOSアップグレードのサポートファイルのアップロード方法を呼び出す
- **•**  LCMフレームワークをいつアップデートするかを確認する
- **•**  ダークサイトの要件および制限を確認する
- **•**  有効なアップグレードパスの検証方法を確認する
- **•**  互換性マトリックスを見つける
- **•**  リリースファミリーのサポート制限を呼び出す

#### 参考文献:

- **•**  [Acropolisアップグレードリソース](https://portal.nutanix.com/page/documents/details?targetId=Acropolis-Upgrade-Guide-v5_20%3Aupg-acropolis-upgrade-resources-r.html&a=db78e6da6d7b53b0dbe043c5914586235c7dbd58e412d843225a4475764a86de09906612ca731d20)
- **•**  [アップグレードの推奨事項および要件](https://portal.nutanix.com/page/documents/details?targetId=Acropolis-Upgrade-Guide-v5_20:upg-upgrade-recommend-requirements-r.html)
- **•**  [Prismの1クリックアップグレード](https://portal.nutanix.com/page/documents/kbs/details?targetId=kA00e000000CtWSCA0)
- **•**  [AOSをアップグレードする](https://portal.nutanix.com/page/documents/details?targetId=Acropolis-Upgrade-Guide-v5_20%3Aupg-cluster-upgrade-aos-c.html&a=db78e6da6d7b53b0dbe043c5914586235c7dbd58e412d843225a4475764a86de09906612ca731d20)
- **•**  [AHVをアップグレードする](https://portal.nutanix.com/page/documents/details?targetId=Acropolis-Upgrade-Guide-v5_20:upg-hypervisor-upgrade-ahv-c.html)
- **•**  [推奨されるアップグレード順序](https://portal.nutanix.com/page/documents/details?targetId=Acropolis-Upgrade-Guide-v5_20:upg-upgrade-recommended-order-t.html)
- **•**  [バイナリファイルとメタデータファイルをアップロードしてAOSをアップグレードする](https://portal.nutanix.com/page/documents/details?targetId=Acropolis-Upgrade-Guide-v5_20:upg-cluster-nos-upgrade-darksite-wc-t.html)
- **•**  [ライフサイクルマネージャーでアップデートを実施する](https://portal.nutanix.com/page/documents/details?targetId=Life-Cycle-Manager-Guide-v2_4:2-lcm-update-t.html)
- **•**  [Tech TopX: Prism CentralでAOSをアップグレードする](https://www.youtube.com/watch?v=B6hAOU2QMec&t=15s)

目的 12.3 – ライセンスのインストール、アップグレード、および再利用

#### 知識:

- **•**  ライセンス供与プロセスを確認する
- **•**  ライセンスをいつ再利用するか特定する
- **•**  ライセンスをいつアップグレードするか特定する
- **•**  ライセンスエディションの機能と制限を確認する
- **•**  ダークサイトのライセンス制約を確認する

- **•**  [Prism Centralのライセンスを管理する](https://portal.nutanix.com/page/documents/details?targetId=Licensing-Guide%3Alic-lic-manage-prism-central-licenses.html&a=db78e6da6d7b53b0dbe043c5914586235c7dbd58e412d843225a4475764a86de09906612ca731d20)
- **•**  [ライセンスのリクレイム](https://portal.nutanix.com/page/documents/details?targetId=Licensing-Guide:lic-licensing-reclaiming-t.html)
- **•**  [ライセンスまたはアドオンのアップグレード、拡張、またはダウングレード](https://portal.nutanix.com/page/documents/details?targetId=Licensing-Guide:lic-licensing-upgrading-t.html)
- **•**  [ライセンス機能および詳細を表示する](https://portal.nutanix.com/page/documents/details?targetId=Licensing-Guide:lic-licensing-display-features-t.html)

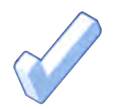

# 4. 推奨コース

# 4.1 推奨コース

Nutanixは、本試験のテスト対象となる目的に関するトレーニングコースを提供しています。詳細は以下 の通りです:

#### Nutanix® Enterprise Cloud管理

4日間にわたって行われるNutanix Enterprise Cloud管理実践トレーニングコースは、Nutanix Enterprise Cloud環境の展開、管理、およびトラブルシューティングについて紹介します。本コースでは、以下の目的 を扱います:

- **•**  Nutanix Enterprise Cloudの概念
- **•**  Nutanixクラスタの管理
- **•**  Nutanixクラスタのセキュア化
- **•**  ネットワーキング
- **•**  Nutanix Enterprise Cloudの概念
- **•**  Nutanixクラスタの管理
- **•**  Nutanixクラスタのセキュア化
- **•**  ネットワーキング

本コースで提供する資料は、NCP-MCI 5.20試験に出題される目的の大多数 (約80%) を網羅しており、

こうした目的を幅広く理解したい受験者に推奨される内容となっています。なお、Nutanix環境により 一層慣れ親しむことが大いに推奨されます。

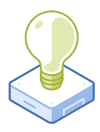

# 5. リソース

# 5.1 NUTANIX COMMUNITY EDITION

Nutanix Community Editionは、Nutanix Enterprise Cloudの展開を可能にする無償製品です。ソフト ウェアをダウンロードして、試験に向けて自らの環境を構築するには[、こちらに](https://www.nutanix.com/products/register?utm_source&utm_medium&utm_campaign&cache=449194096)アクセスしてください。

また[、こちらをクリックし](https://www.nutanix.com/one-platform)て、Nutanix Community Editionを活用したハイパーコンバージドTest Driveを 2時間利用することもできます。

# 5.2 NUTANIX NEXTコミュニティ

Nutanix NEXTコミュニティは、専門家が世界中のクラウドビルダーと交流して、業界のITプロフェッショナル から学んで経験を共有できるソーシャルコミュニティサイトです。NEXTコミュニティには、NCP認定に的を 絞ったエリアがあり[、こちらか](https://next.nutanix.com/nutanix-certification-77)らアクセスできます。

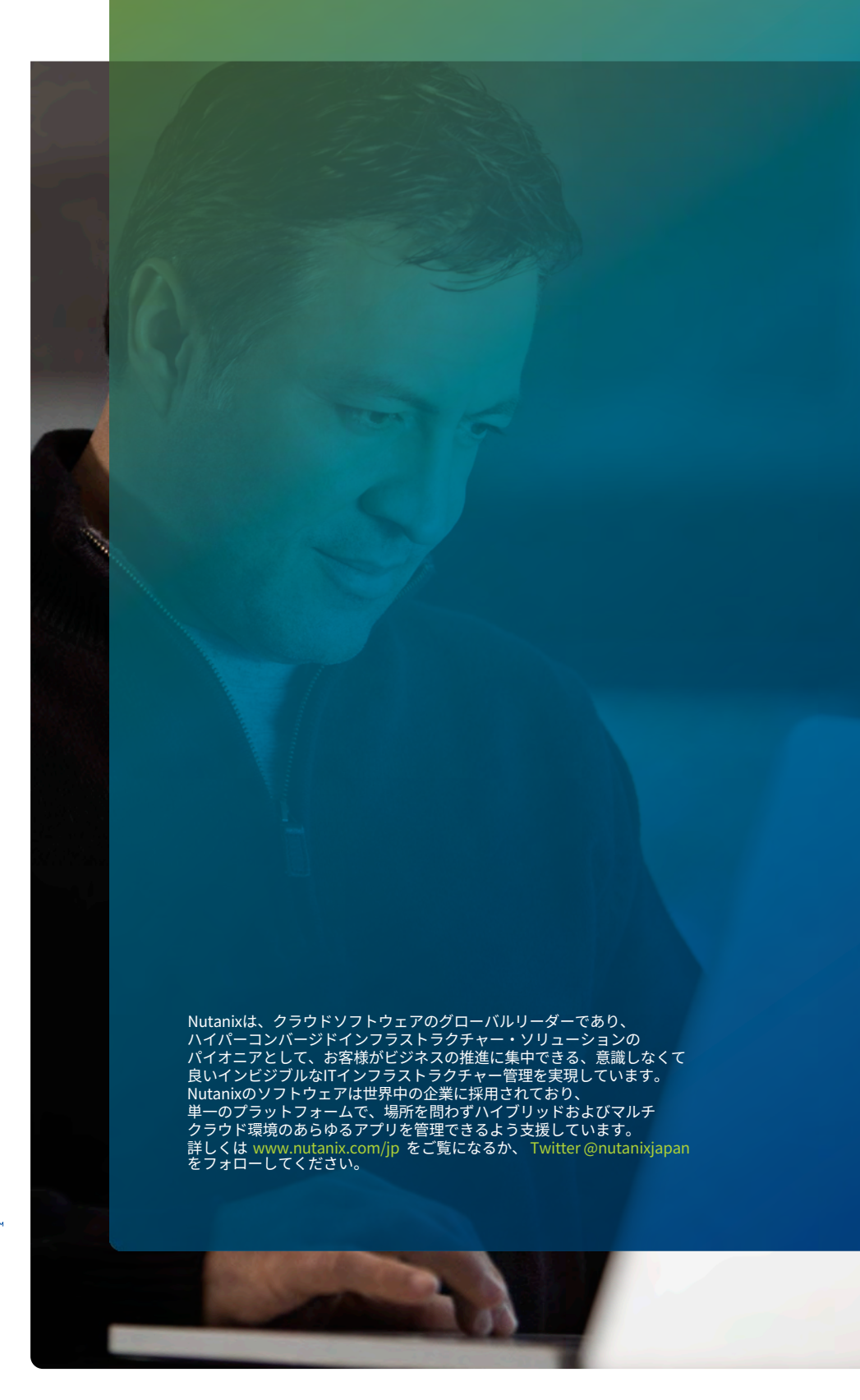

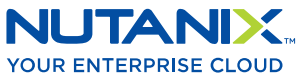

[university@nutanix.](mailto:university%40nutanix.com?subject=)c[om | www.nutanix.com/univer](http://www.nutanix.com/university )sity **[@nutanixedu](https://twitter.com/NutanixEDU)** 

© 2021 Nutanix, Inc.All rights reserved. 本文書に記載された、Nutanix、 Nutanixのロゴ、およびNutanixのその他全ての製品、提供機能、およびサービス名は、米国および その他の国においてNutanix, Inc.の登録商標または商標です。本文書に記載された、その他のブランド名は、識別目的のみに使用されており、それぞれの所有者の商標です。